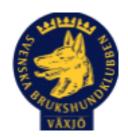

# Protokoll Styrelsemöte Växjö Brukshundklubb

Torsdag 8/6 2023 Plats: Klubbstugan

Tid: 18:30-20:30

Kallade: Linda Thorén, Susan Linderos, Mikael Thorén, Mathias Paulsson, Magdalena Westergren, Fredrik Andersson, Johanna Sandahl, Jannice Lundh och Helen Westin

Närvarande: Linda Thorén, Susan Linderos, Mathias Paulsson, Magdalena Westergren, Fredrik Andersson, Jannice Lundh.

Anmält frånvaro: Mikael Thorén, Helen Westin, Johanna Sandahl

### Dagordning:

### 1. Mötet öppnas

Ordförande öppnar mötet

2. Godkännande av dagordning

Ja

### 3. Val av sekreterare och justeringsperson

Magdalena som sekreterare & Jannice som justerare

4. Godkännande av föregående protokoll

Ja

# 5. Åtgärdslistan Mattias

Inget att tillägga

## 6. Ekonomi

God ekonomi

#### 8. Inkomna skrivelser

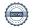

Inga nya skrivelser

### 9. Avgående skrivelser

Inga nya skrivelser

#### 10. Smålands Brukshundklubb

Inget nytt

### 11. Svenska Brukshundklubben

Specialsök är officiellt from hösten 2023

#### **12. SKK**

Inget nytt

## Rapporter utskott/sektorer

# 13. Klubb & organisation Mathias

## 13.1. Mark & fastighetssektorn

Röda soptunnor skruvas bort, skräp ska slängas i fyrfackstunnan.

Nytt lås till filmsalen åtgärdad.

Städningen av klubbstugan har blivit bättre.

#### 13.2. Cafésektorn

Kollat över priserna, helt ok.

#### 14.3. Kommunikationssektorn

Inget att tillägga

#### 13.4. Festsektorn

Inget att tillägga

## 14. Ungdomssektorn

Inget att tillägga

# 15. Hundägarutbildning

Lite ökad aktivitet på anmälningar till kurser.

#### 16. Avel & hälsa

MH-ängen upptagen Juli-Okt för bete.

#### 16.1. RUS

Inget nytt

## 16.2. Utställningssektorn

Inget nytt

### 17. Prov & tävling

Stort intresse för träningsgrupp inom sök mot tävling.

Planerade tävlingar inom spår hösten 2024.

# 17.1. Brukssektorn

Inget nytt

#### 17.2. IGP-sektorn

Inget nytt

# 17.3. Agilitysektorn

Inget nytt

### 17.4. Lydnadssektorn

Inget nytt

# 17.5. Rallylydnadssektorn

Inget nytt

# 18. Samhällsnytta

Inget nytt

# 19. Övriga frågor

Olika sponsorer som är intresserade av att sponsra eventuella kurser/ tävlingar.

### 20. Mötets avslutande

Mötets avslutande

Nästa styrelsemöte måndag 21 augusti kl 18:30 Fika Johanna

Ordförande Mattias Paulsson

Sekreterare Magdalena Westergren

Hysh Webs

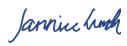

Justeringsperson Jannice Lundh

# Verifikat

Transaktion 09222115557494545393

### Dokument

#### Protokoll Styrelsemöte 8\_6 2023

Huvuddokument

4 sidor

Startades 2023-06-12 07:49:39 CEST (+0200) av Susan

Linderos (SL)

Färdigställt 2023-06-15 18:50:44 CEST (+0200)

#### Initierare

#### Susan Linderos (SL)

Skanska/BoKlok

Org. nr 5560339086

susan.linderos@skanska.se

# Signerande parter

#### Mathias Paulsson (MP)

mathias.paulsson13@gmail.com

Jannice Lundh (JL)

jannicelundh@gmail.com

Jannice hunch

Signerade 2023-06-15 18:50:44 CEST (+0200)

Signerade 2023-06-12 09:34:22 CEST (+0200)

Magdalena Westberg (MW)

Mysh Welse

magdalena@lindhe.eu

Signerade 2023-06-12 08:56:18 CEST (+0200)

Detta verifikat är utfärdat av Scrive. Information i kursiv stil är säkert verifierad av Scrive. Se de dolda bilagorna för mer information/bevis om detta dokument. Använd en PDF-läsare som t ex Adobe Reader som kan visa dolda bilagor för att se bilagorna. Observera att om dokumentet skrivs ut kan inte

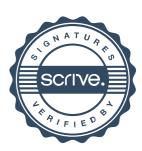

# Verifikat

Transaktion 09222115557494545393

integriteten i papperskopian bevisas enligt nedan och att en vanlig papperutskrift saknar innehållet i de dolda bilagorna. Den digitala signaturen (elektroniska förseglingen) säkerställer att integriteten av detta dokument, inklusive de dolda bilagorna, kan bevisas matematiskt och oberoende av Scrive. För er bekvämlighet tillhandahåller Scrive även en tjänst för att kontrollera dokumentets integritet automatiskt på: https://scrive.com/verify

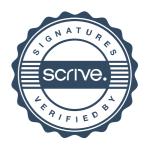